La 'Tricolore' un peu différente ...

 $\overline{1}$ 

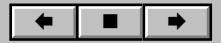